#### Introduction to CMOS VLSI **Design**

#### Lecture 7: SPICE Simulation

David Harris

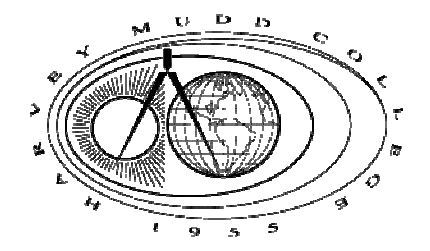

Harvey Mudd College Spring 2004

#### Outline

- Introduction to SPICE
- **Q** DC Analysis
- **Transient Analysis**
- Subcircuits
- **Optimization**
- Power Measurement
- **Q** Logical Effort Characterization

# Introduction to SPICE

q **S**imulation **P**rogram with **I**ntegrated **C**ircuit **E**mphasis

- Developed in 1970's at Berkeley
- Many commercial versions are available
- HSPICE is a robust industry standard
	- Has many enhancements that we will use
- Written in FORTRAN for punch-card machines
	- Circuits elements are called *cards*
	- Complete description is called a SPICE *deck*

# Writing Spice Decks

 $\Box$  Writing a SPICE deck is like writing a good program

- Plan: sketch schematic on paper or in editor
	- Modify existing decks whenever possible
- Code: strive for clarity
	- Start with name, email, date, purpose
	- Generously comment
- Test:
	- Predict what results should be
	- Compare with actual
	- *Garbage In, Garbage Out!*

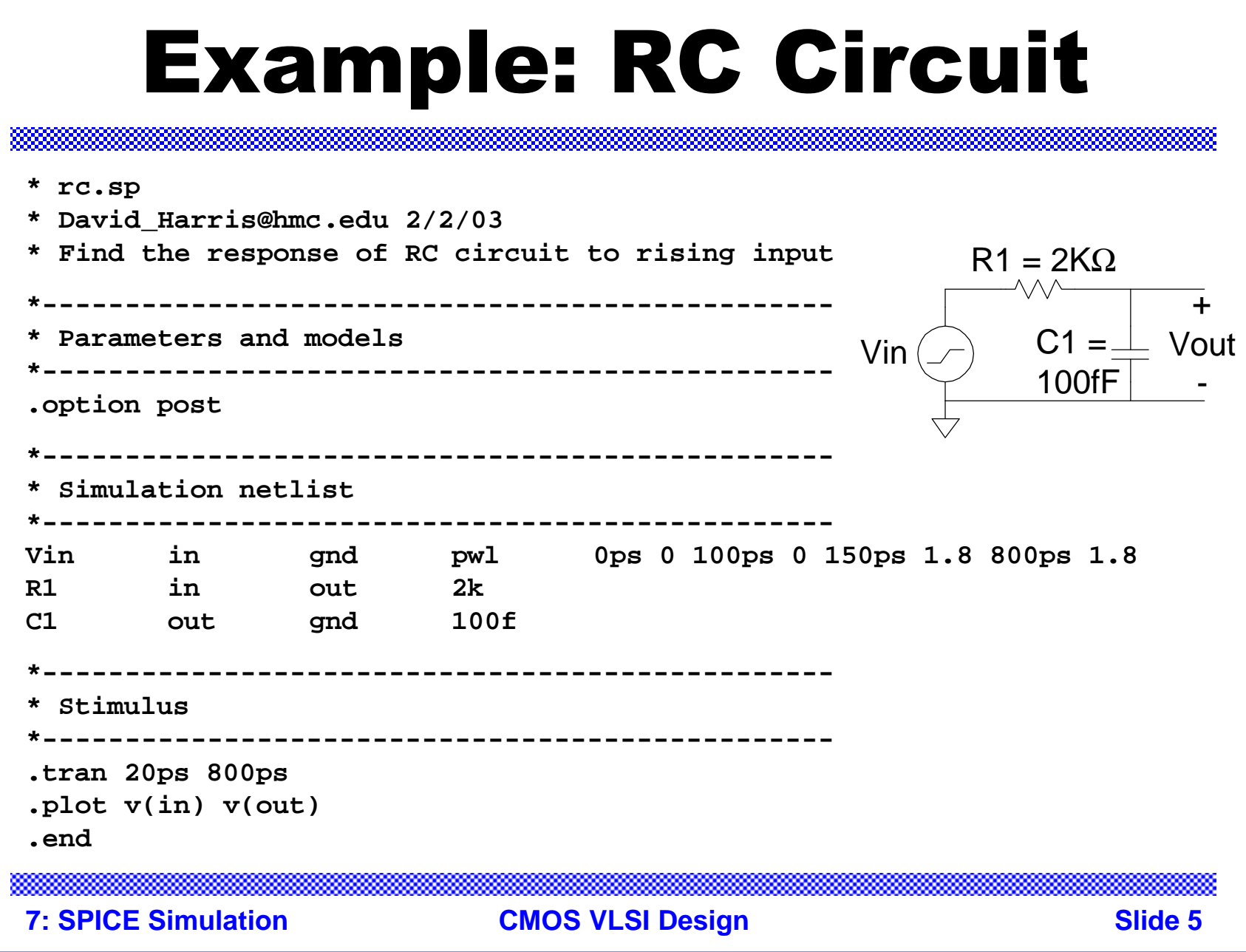

#### Result (Textual)

- legend:
- $a: v(in)$ b: v(out)

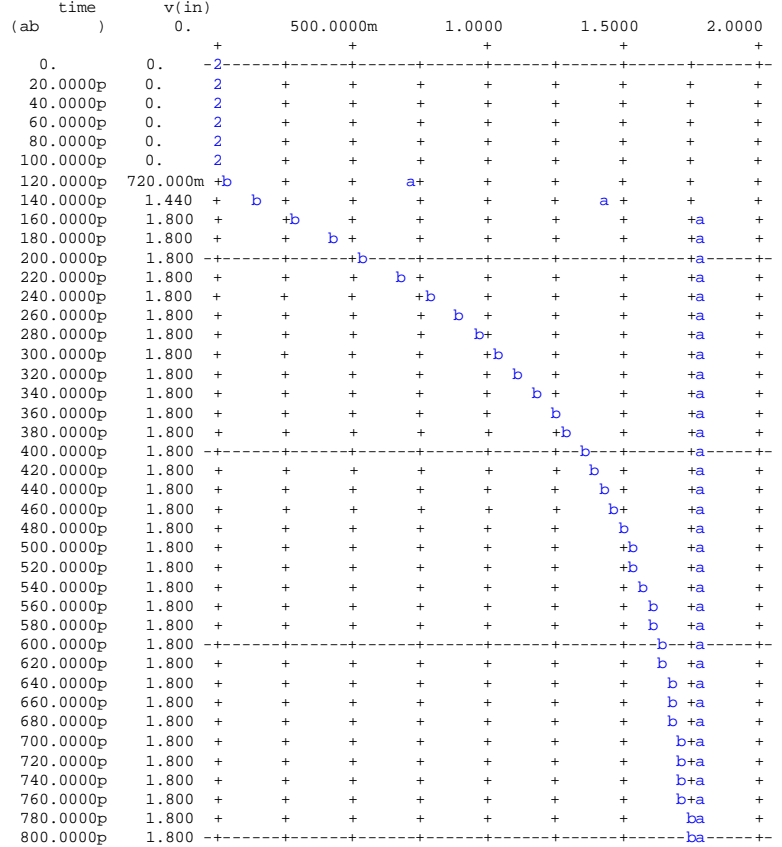

**7: SPICE Simulation CMOS VLSI Design Slide 6**

+ + + + +

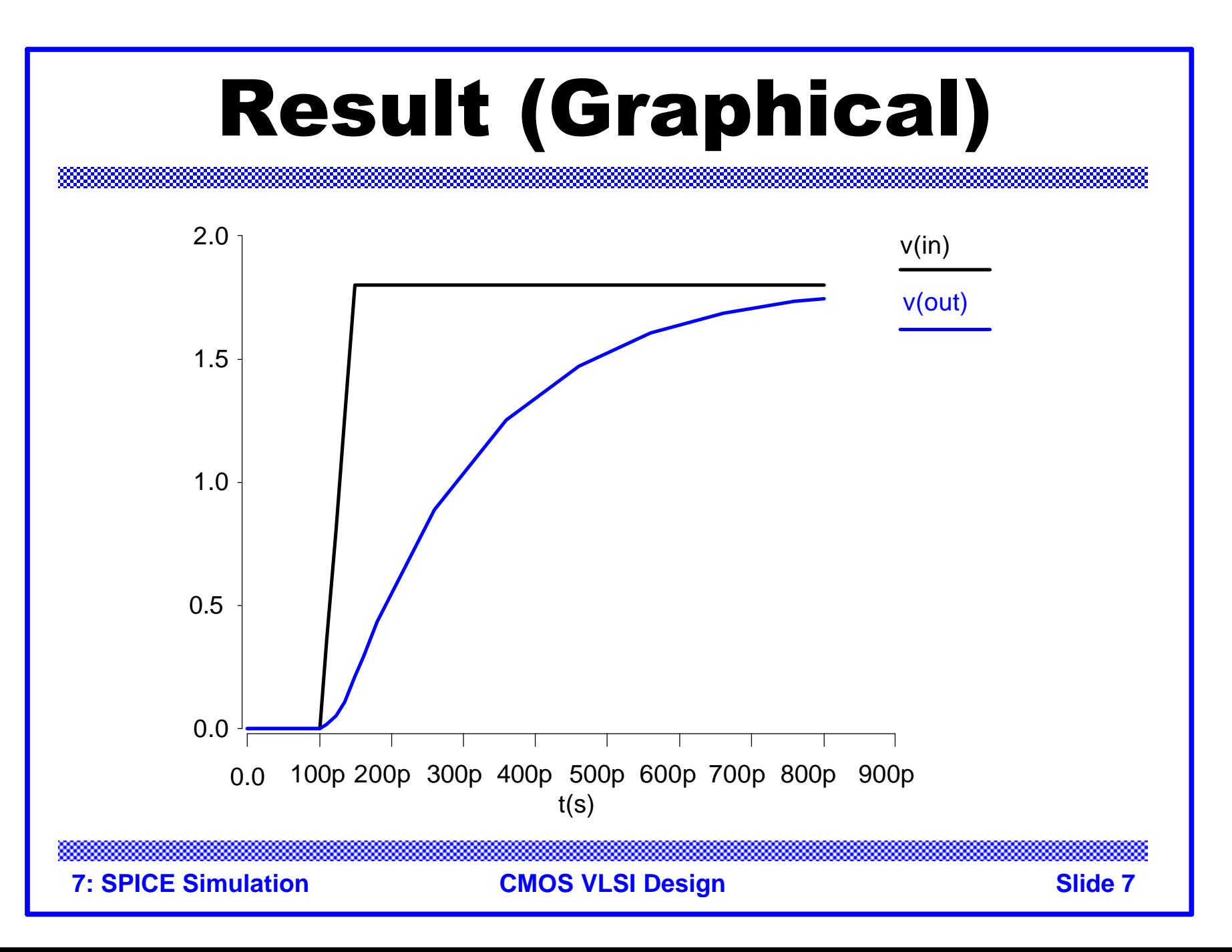

#### Sources

□ *DC* Source

**Vdd vdd gnd 2.5**

q *Piecewise Linear* Source

**Vin in gnd pwl 0ps 0 100ps 0 150ps 1.8 800ps 1.8**

q *Pulsed* Source

**Vck clk gnd PULSE 0 1.8 0ps 100ps 100ps 300ps 800ps**

**PULSE v1 v2 td tr tf pw per**

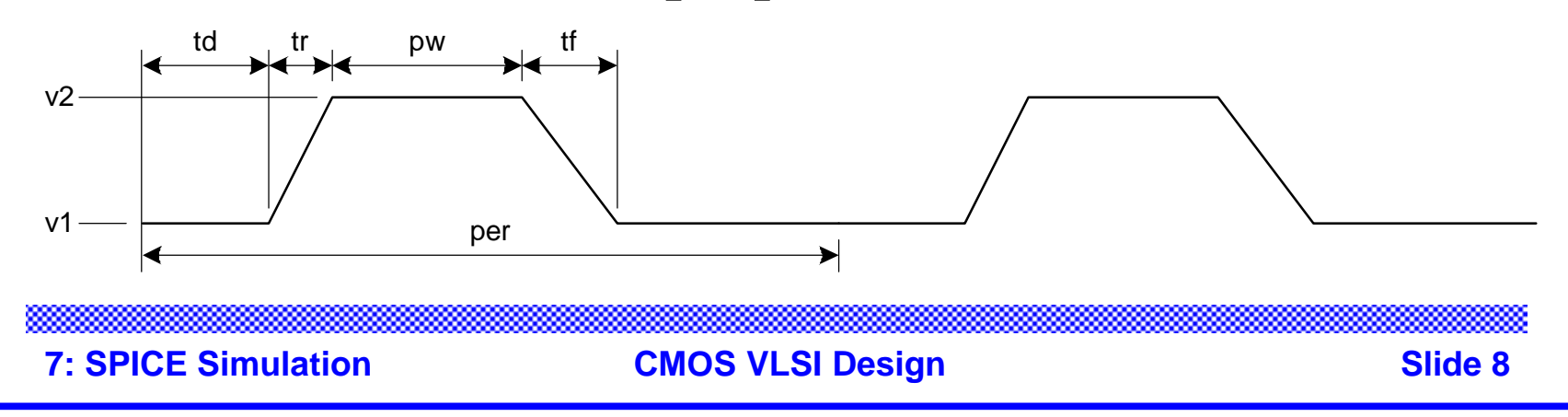

### SPICE Elements

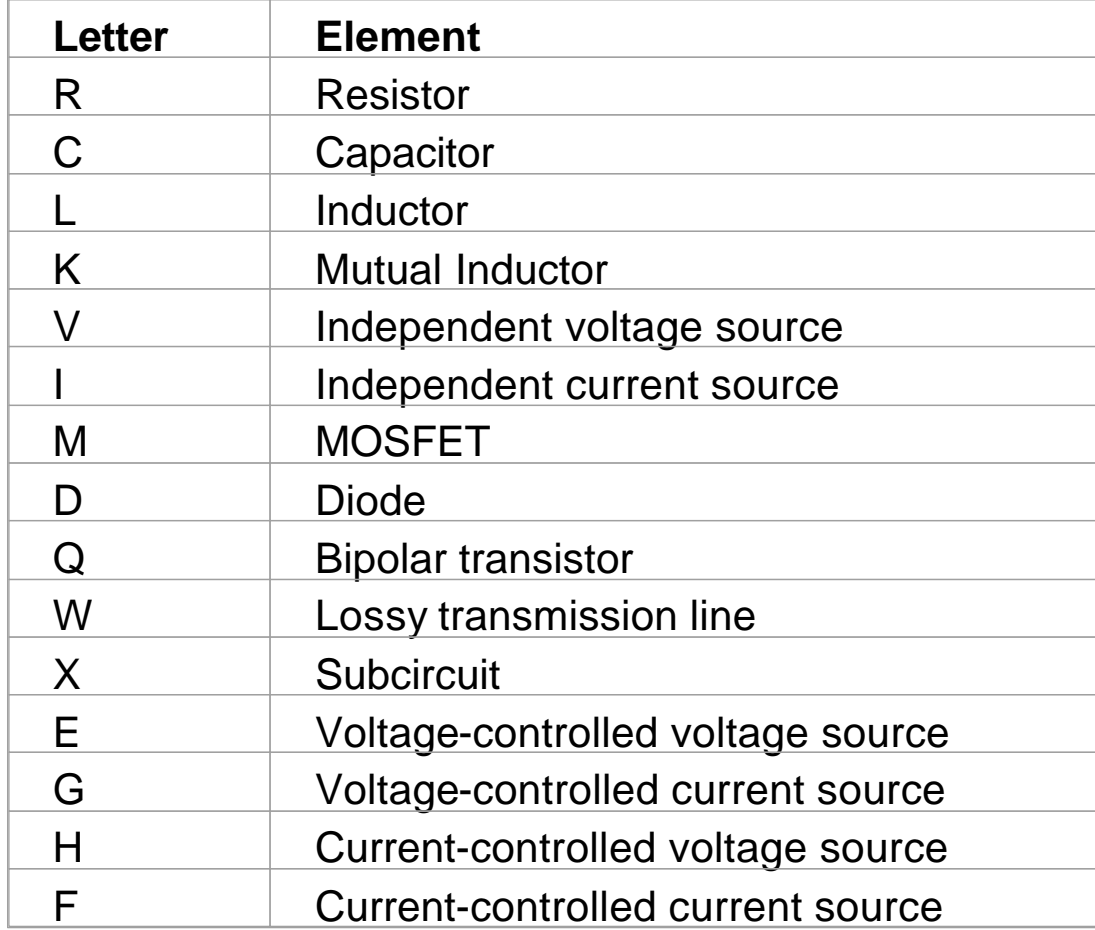

**7: SPICE Simulation CMOS VLSI Design Slide 9**

## Units

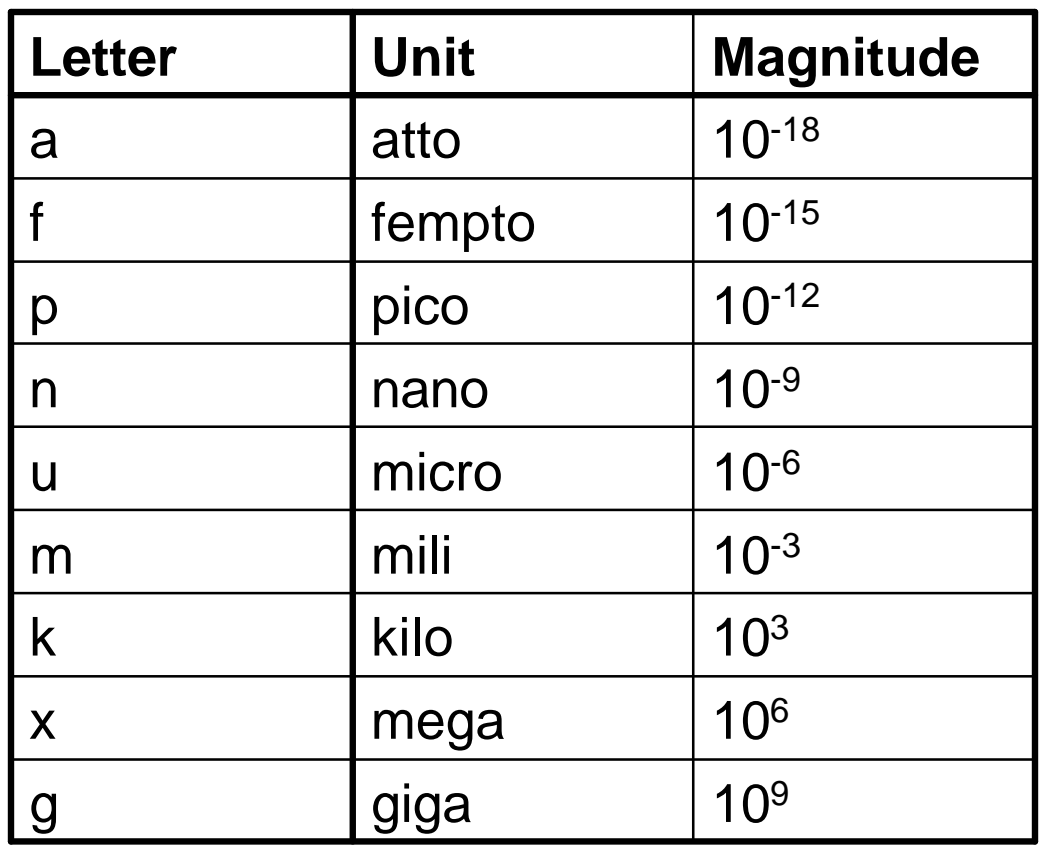

Ex: 100 femptofarad capacitor = 100fF, 100f, 100e-15

### DC Analysis

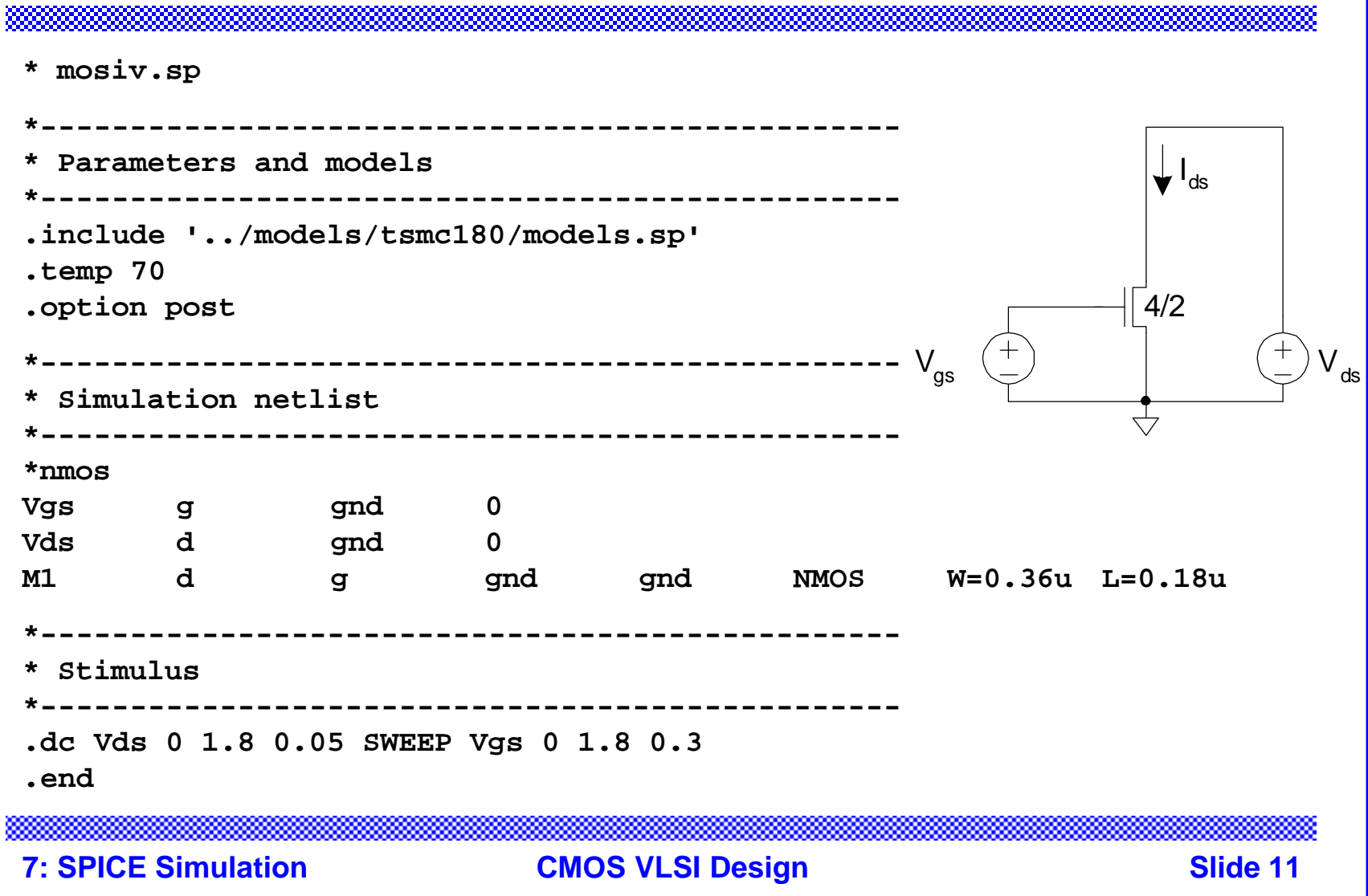

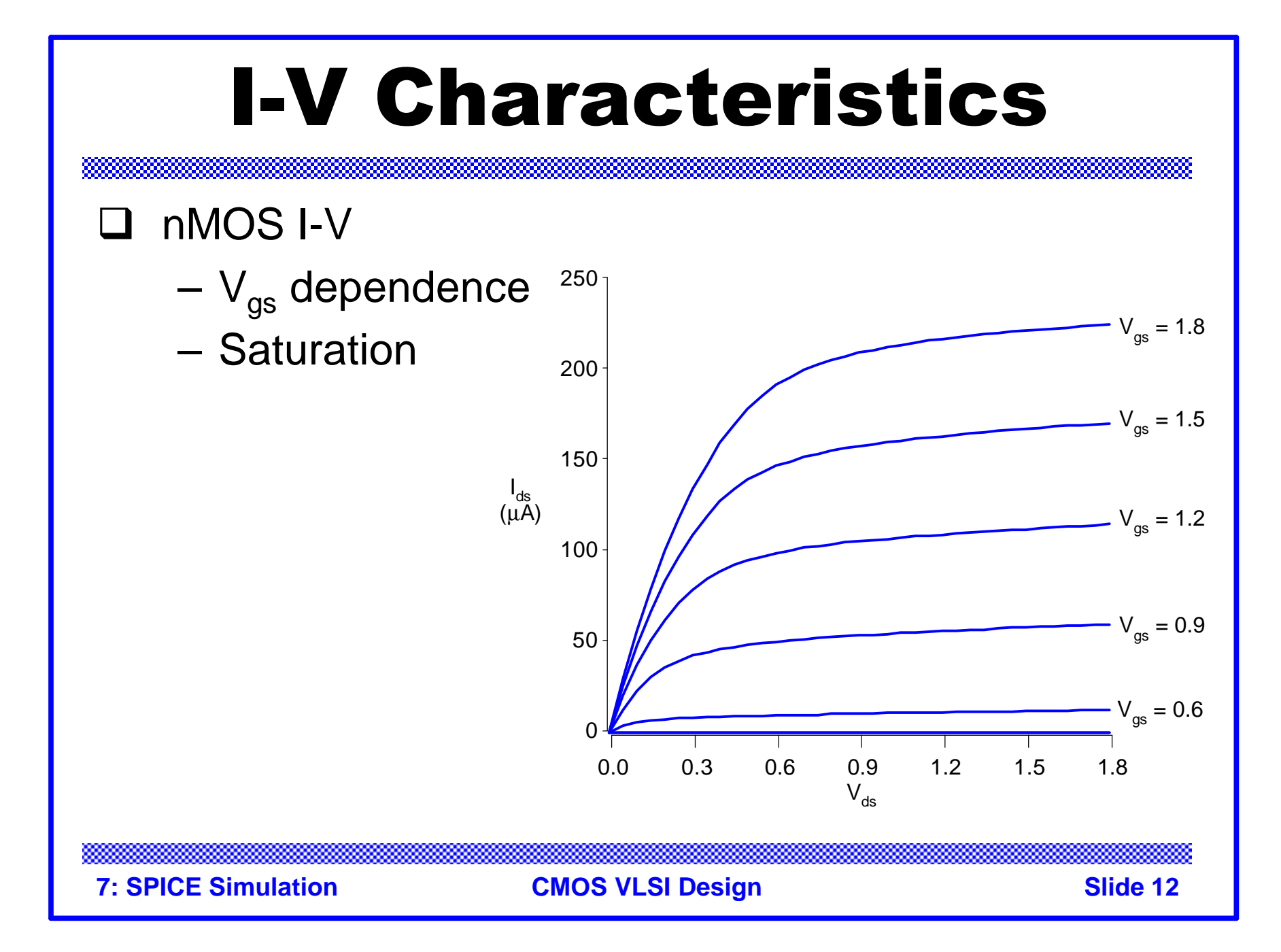

### MOSFET Elements

M element for MOSFET

**Mname drain gate source body type**

- **+ W=<width> L=<length>**
- **+ AS=<area source> AD = <area drain>**
- **+ PS=<perimeter source> PD=<perimeter drain>**

### Transient Analysis

**\* inv.sp**

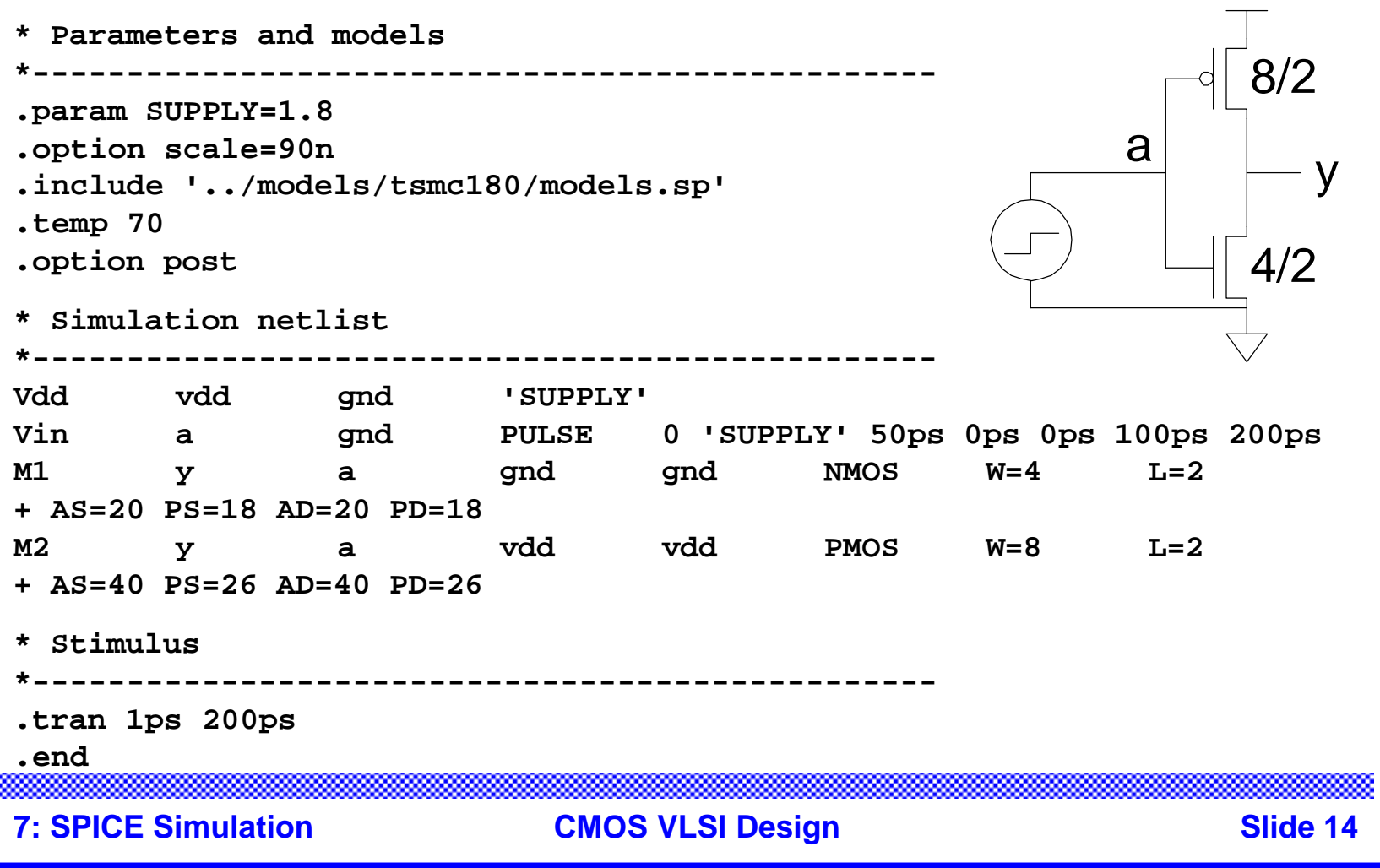

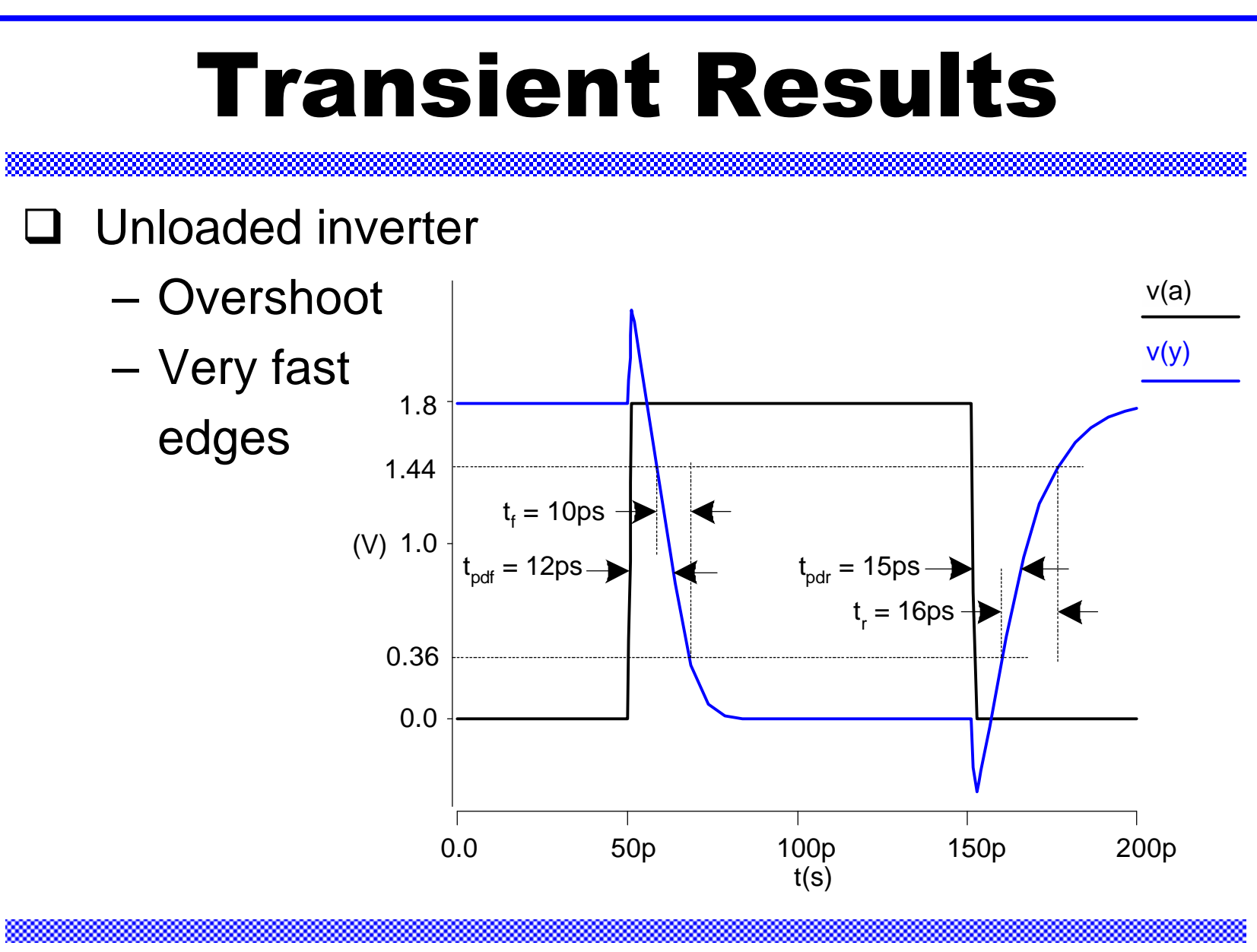

#### Subcircuits

Declare common elements as subcircuits

```
.subckt inv a y N=4 P=8
M1 y a gnd gnd NMOS W='N' L=2 
+ AS='N*5' PS='2*N+10' AD='N*5' PD='2*N+10'
M2 y a vdd vdd PMOS W='P' L=2
+ AS='P*5' PS='2*P+10' AD='P*5' PD='2*P+10'
.ends
```
**□ Ex: Fanout-of-4 Inverter Delay** 

– Reuse inv – Shaping – Loading  $a \vee a \wedge b \vee a \wedge c \vee a \wedge d \vee a \wedge c$  $X1 > 2$   $X2 > 4$   $X3 > 4$ 1 2 4 8 16 32 64  $128$  e  $\sqrt{512}$  f X5 256 512 Shape input Device Under Test Load Load on Load

### FO4 Inverter Delay

**\* fo4.sp**

```
* Parameters and models
*----------------------------------------------------------------------
.param SUPPLY=1.8
.param H=4
.option scale=90n
.include '../models/tsmc180/models.sp'
.temp 70
.option post
* Subcircuits
*----------------------------------------------------------------------
.global vdd gnd
.include '../lib/inv.sp'
* Simulation netlist
*----------------------------------------------------------------------
Vdd vdd gnd 'SUPPLY'
Vin a gnd PULSE 0 'SUPPLY' 0ps 100ps 100ps 500ps 1000ps
X1 a b inv * shape input waveform
X2 b c inv M='H' * reshape input waveform
```
#### FO4 Inverter Delay Cont. **X3 c d inv M='H\*\*2' \* device under test X4 d e inv M='H\*\*3' \* load**

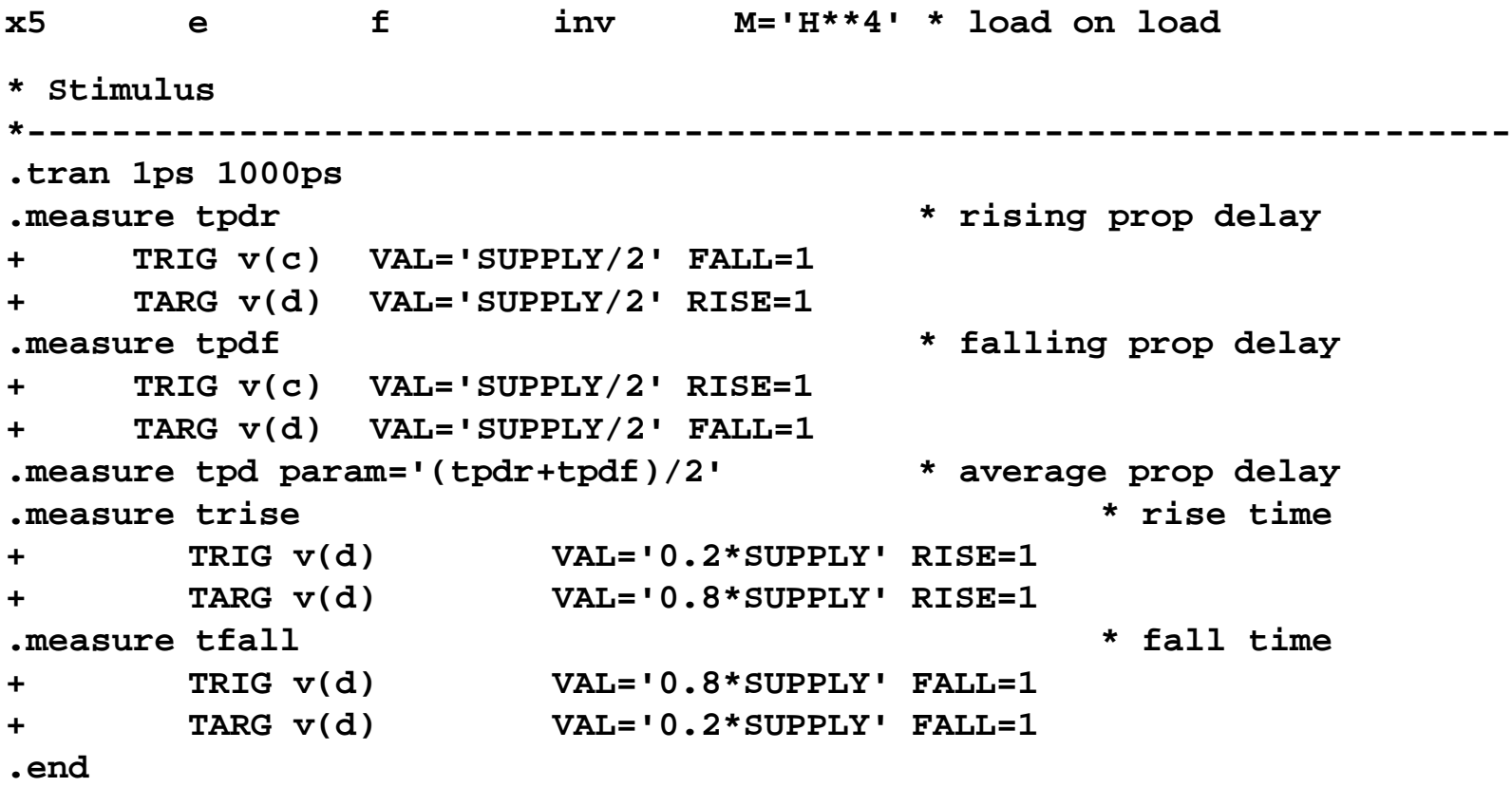

**7: SPICE Simulation CMOS VLSI Design Slide 18**

#### FO4 Results (V) 0.0 0.5 1.0 1.5  $2.0$ a n c d e f  $t_{\rm pdf}$  = 66ps to the set of the set of the set of the set of the set of the set of the set of the set of the set of the set of the set of the set of the set of the set of the set of the set of the set of the set of the  $\begin{array}{c}\n t_{\text{pdf}} = 83 \text{ps}\n\end{array}$

**7: SPICE Simulation <b>CMOS VLSI Design CMOS VLSI Design Slide 19** 

 t(s) 0.0 200p 400p 600p 800p 1n

## **Optimization**

- $\Box$  HSPICE can automatically adjust parameters
	- Seek value that optimizes some measurement
- Example: Best P/N ratio
	- We've assumed 2:1 gives equal rise/fall delays
	- But we see rise is actually slower than fall
	- What P/N ratio gives equal delays?
- $\Box$  Strategies
	- (1) run a bunch of sims with different P size
	- (2) let HSPICE optimizer do it for us

## P/N Optimization

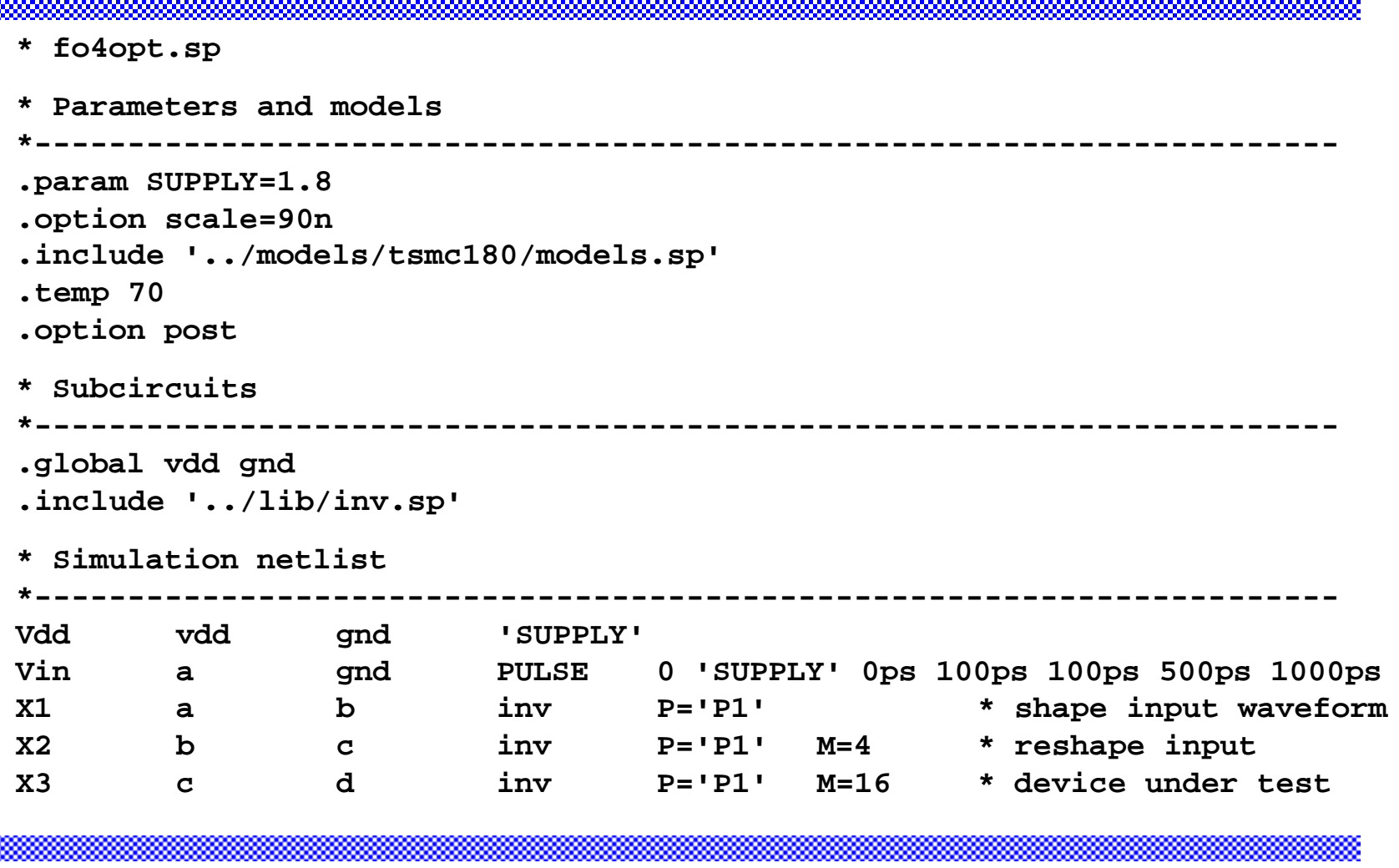

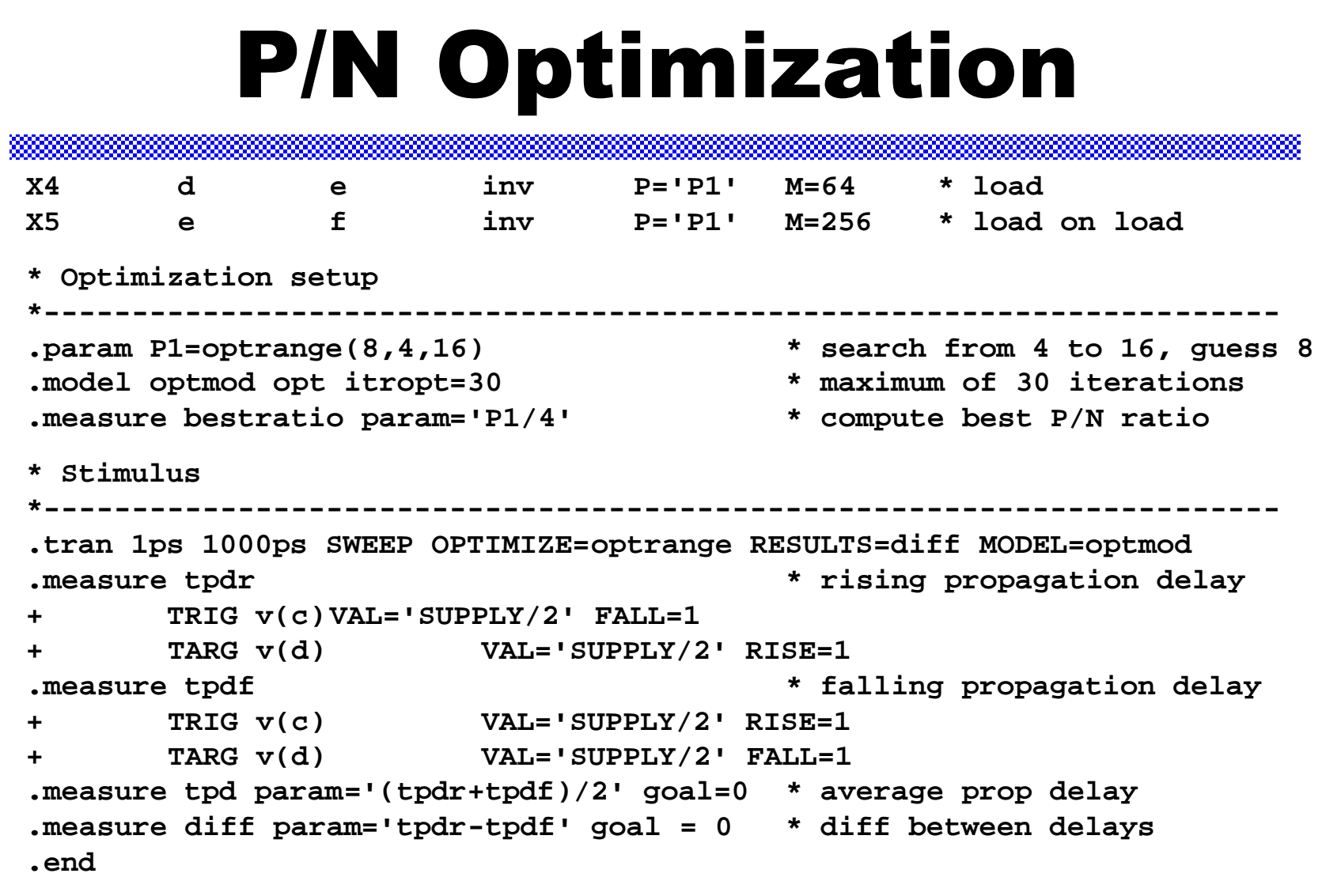

**7: SPICE Simulation CMOS VLSI Design Slide 22**

#### P/N Results

 $\Box$  P/N ratio for equal delay is 3.6:1

- $-t_{\rm pd} = t_{\rm pd} = t_{\rm pdf} = 84$  ps (slower than 2:1 ratio)
- Big pMOS transistors waste power too
- Seldom design for exactly equal delays
- $\Box$  What ratio gives lowest average delay?

**.tran 1ps 1000ps SWEEP OPTIMIZE=optrange RESULTS=tpd MODEL=optmod**

– P/N ratio of 1.4:1  $-t_{\text{pdf}} = 87 \text{ ps}, t_{\text{pdf}} = 59 \text{ ps}, t_{\text{pdf}} = 73 \text{ ps}$ 

## Power Measurement

 $\Box$  HSPICE can measure power

- Instantaneous P(t)
- Or average P over some interval

```
.print P(vdd)
```
**.measure pwr AVG P(vdd) FROM=0ns TO=10ns**

- $\Box$  Power in single gate
	- Connect to separate  $V_{DD}$  supply
	- Be careful about input power

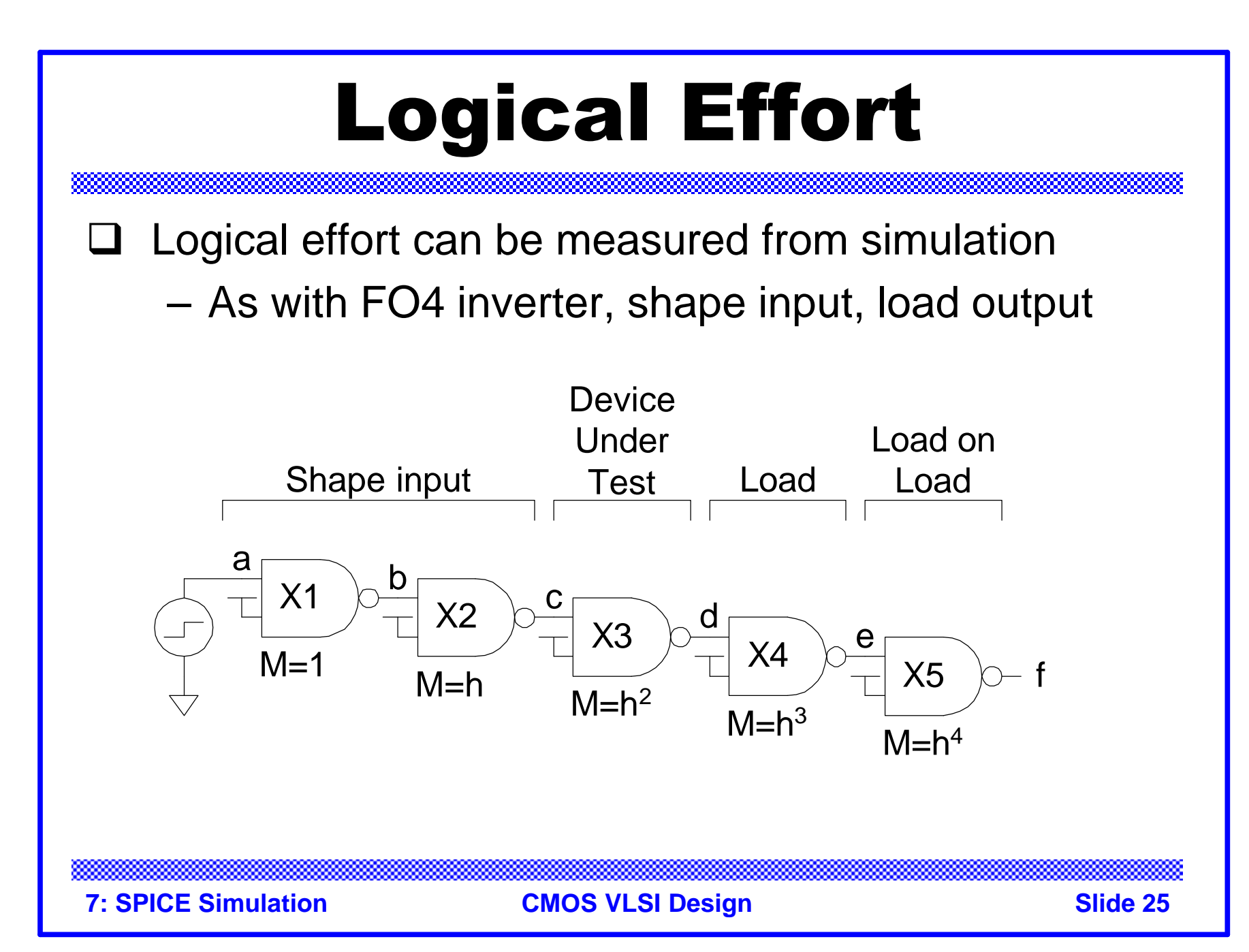

## Logical Effort Plots

- Plot  $t_{\rm pd}$  vs. h
	- Normalize by  $\tau$
	- y-intercept is parasitic delay
	- Slope is logical effort
- Delay fits straight line very well in any process as long as input slope is consistent

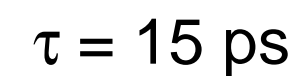

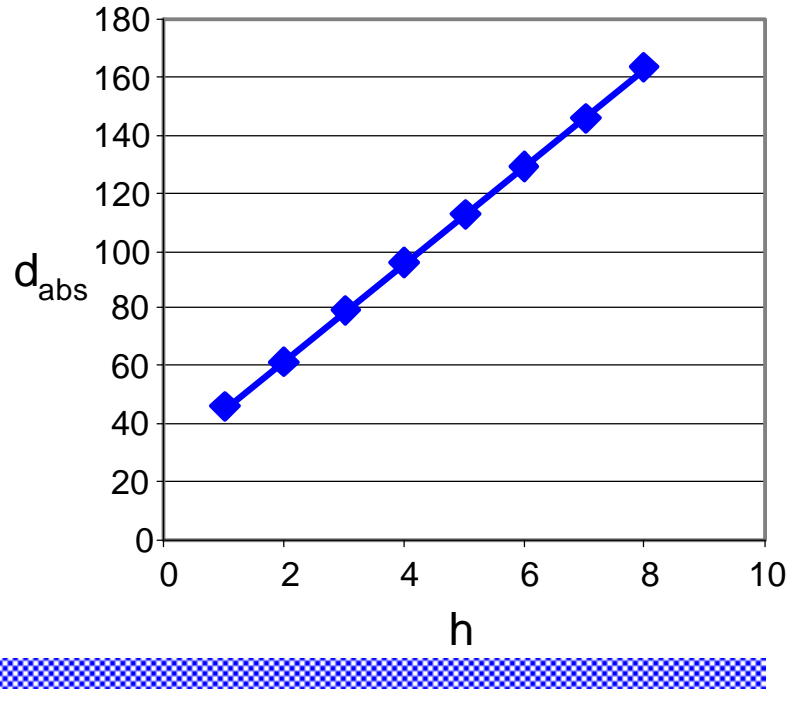

# Logical Effort Data

#### $\Box$  For NAND gates in TSMC 180 nm process:

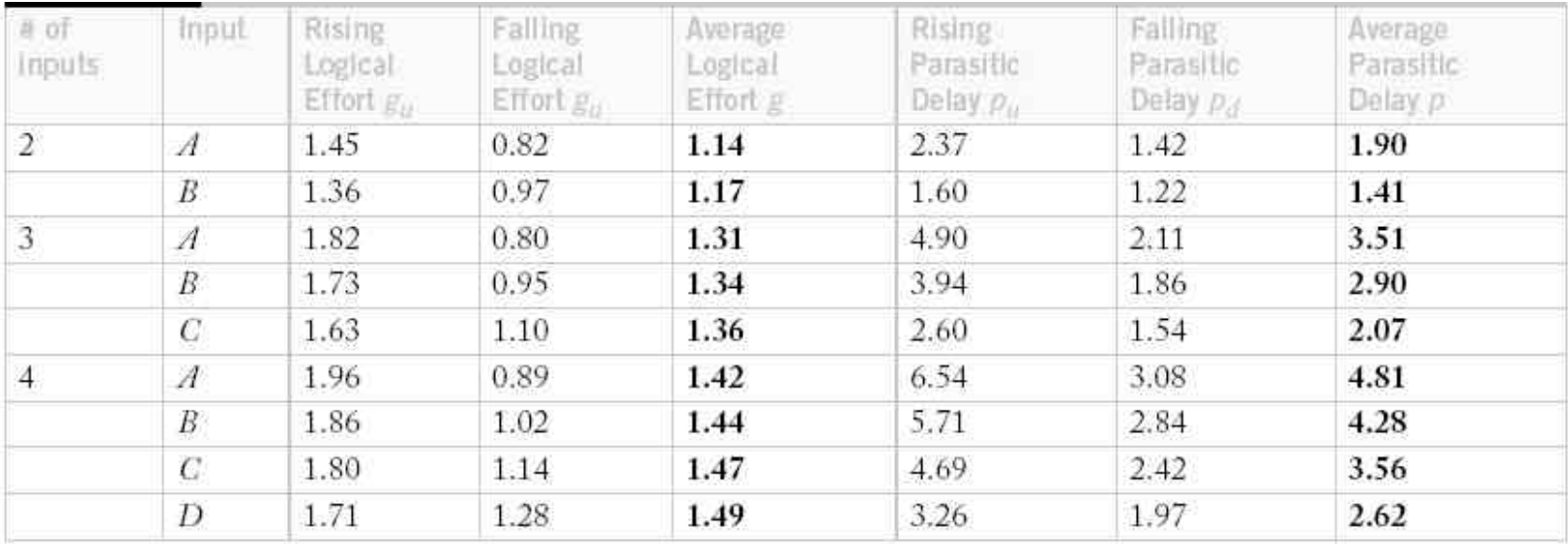

#### Notes:

- Parasitic delay is greater for outer input
- Average logical effort is better than estimated

#### Comparison

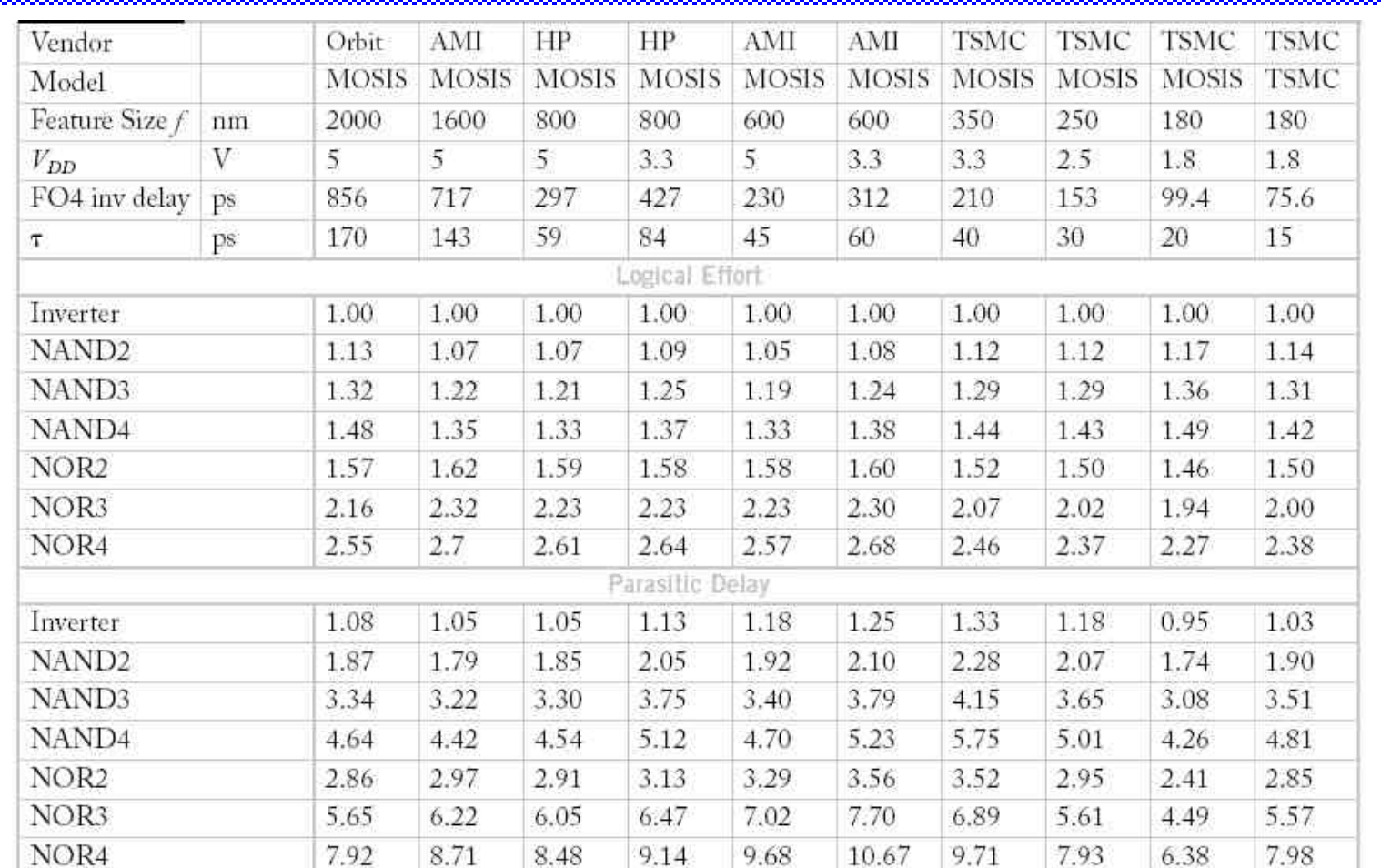